### ПРОТОКОЛ

родительского контроля за организацией горячего питания

Дата проведения проверки: « Об » Сентибри 2023г.

инициативная группа, проводившая проверку: Гульве ва ЛАД. Фури

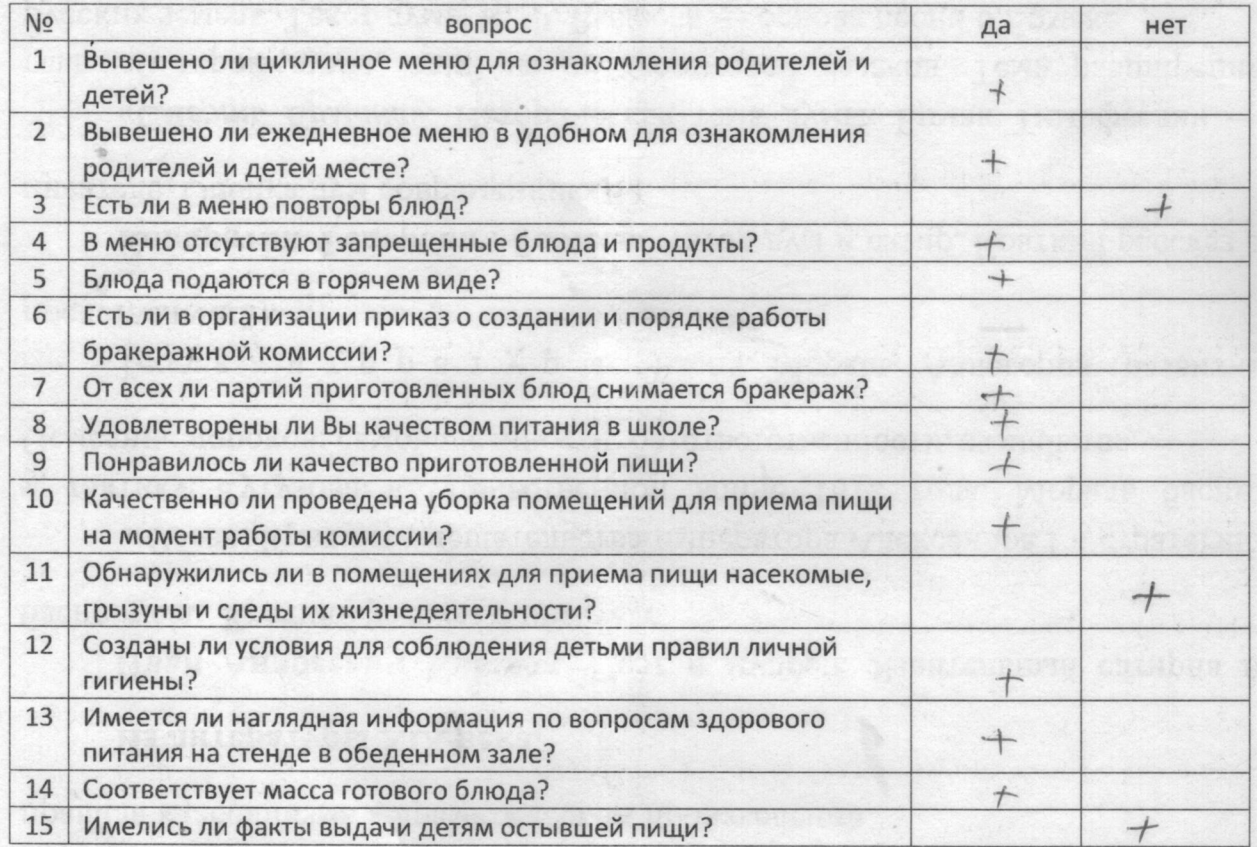

Замечания: В ходе popumedoexo io phecephy hieramal  $\alpha$ плашнации Whilew Callelle valueund ce Concleance.

Juncolba de.

ono<br>Movembelon 1.21

ФИО

подпись

подпись

подпись

MGOY «Предураль **OO**III<sub>I</sub>

### ПРОТОКОЛ

родительского контроля за организацией горячего питания

Дата проведения проверки: «1)» агиписебря 2023r. Инициативная группа, проводившая проверку: Гушьева Ф.С.А. Bacemock All

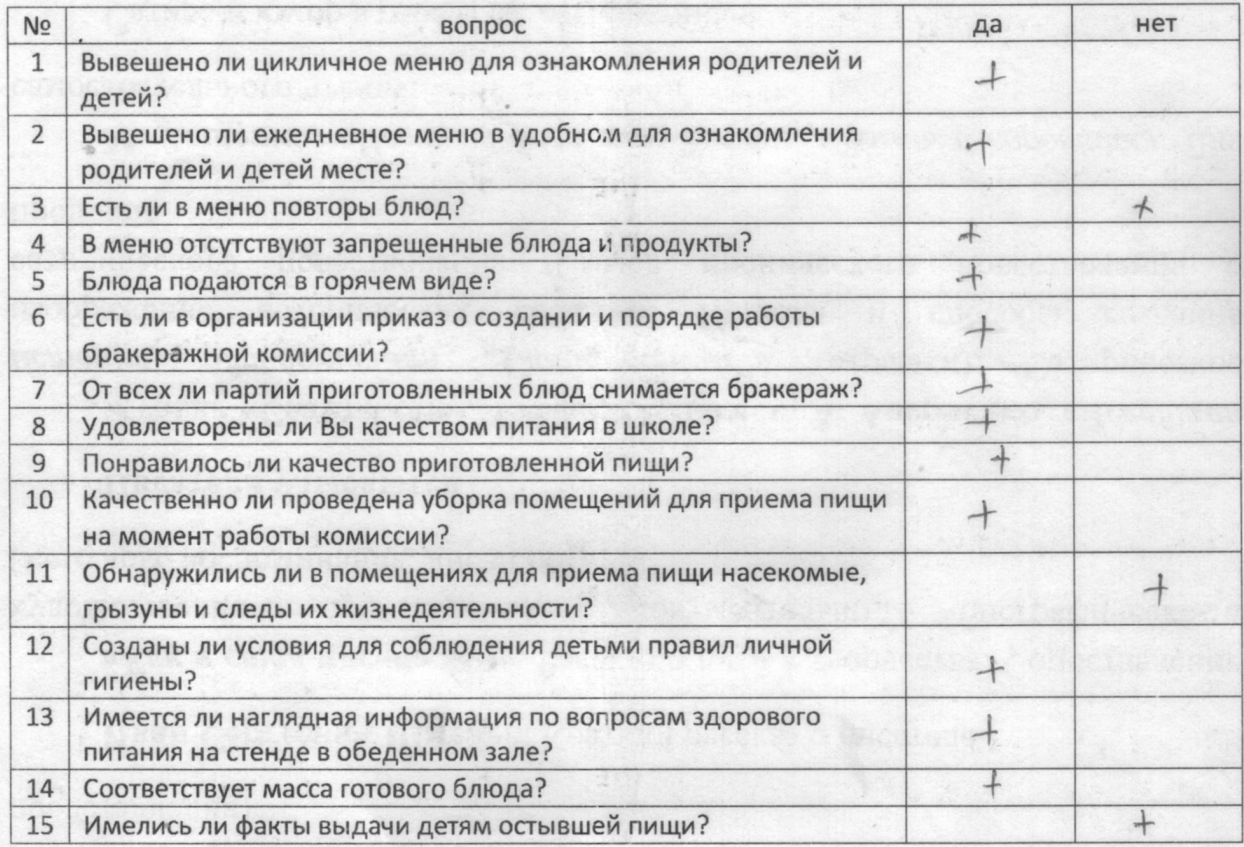

замечания: В чесе проверние убрателенного истреще dirammayund nimorrecel vhiveux Jocom исстриеми boule news kuel 4

welloa  $QMO$ 

ono<br>Paemiseba 1.11.

ФИО

diffici подпись

подпись

подпись

MGOV «Предураль OOЩ»

#### ПРОТОКОЛ

родительского контроля за организацией горячего питания

Дата проведения проверки: « 80» семетобру 2023г. Maceusella V. U. Инициативная группа, проводившая проверку: Kuabqueba C. B. Tuafr

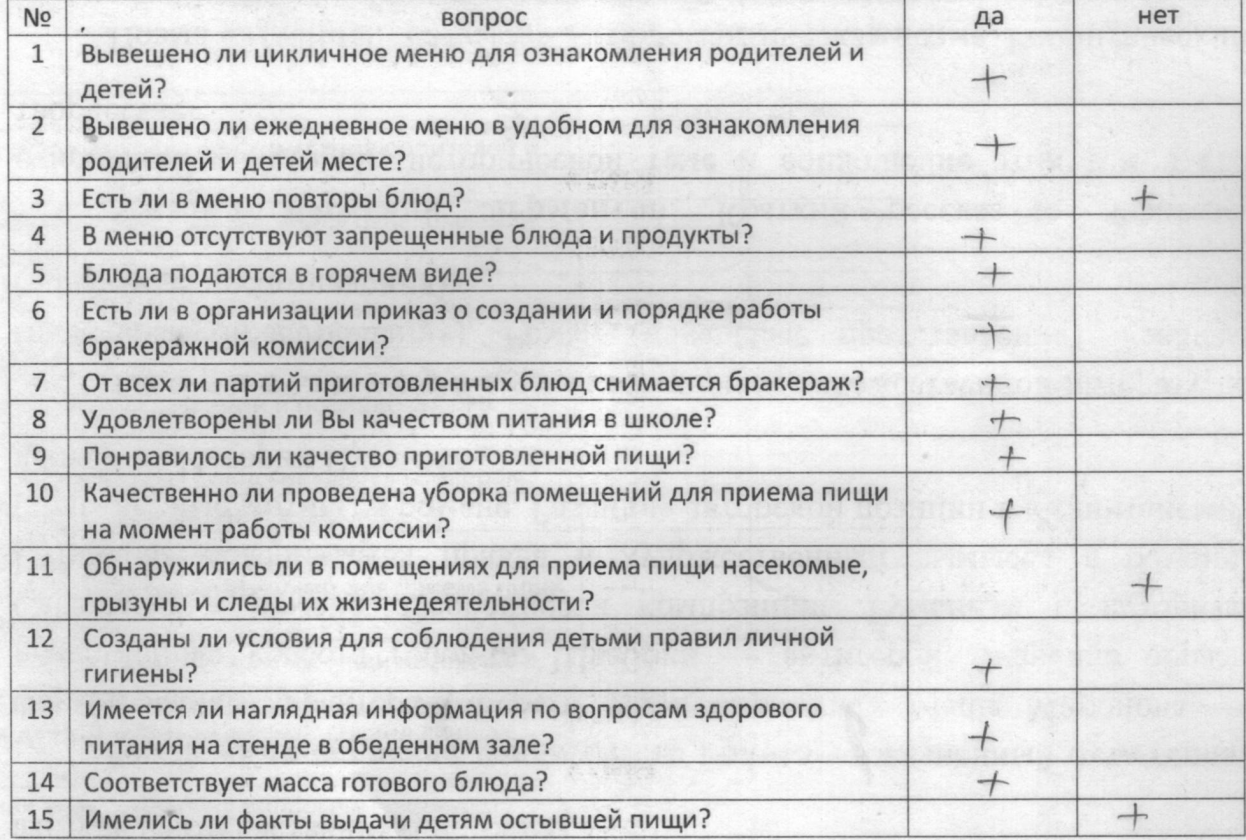

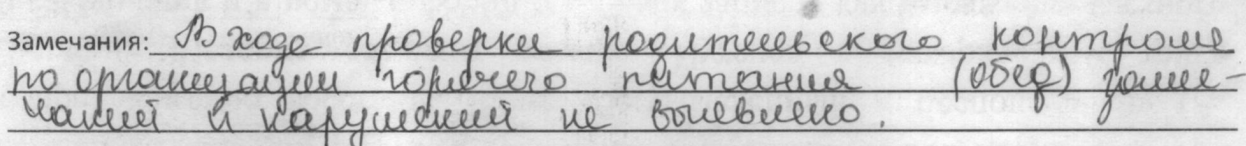

Rusili

подпись

Tuabqueba 8.B.

подпись

**MEOV** редуральс **COLU**<sub>B</sub>

ФИО

подпись

### ПРОТОКОЛ

родительского контроля за организацией горячего питания

Дата проведения проверки: « 86 » Семиндбиле 2023г. Инициативная группа, проводившая проверку: Васциевева Л. И. Kuabquela & B Ruggi

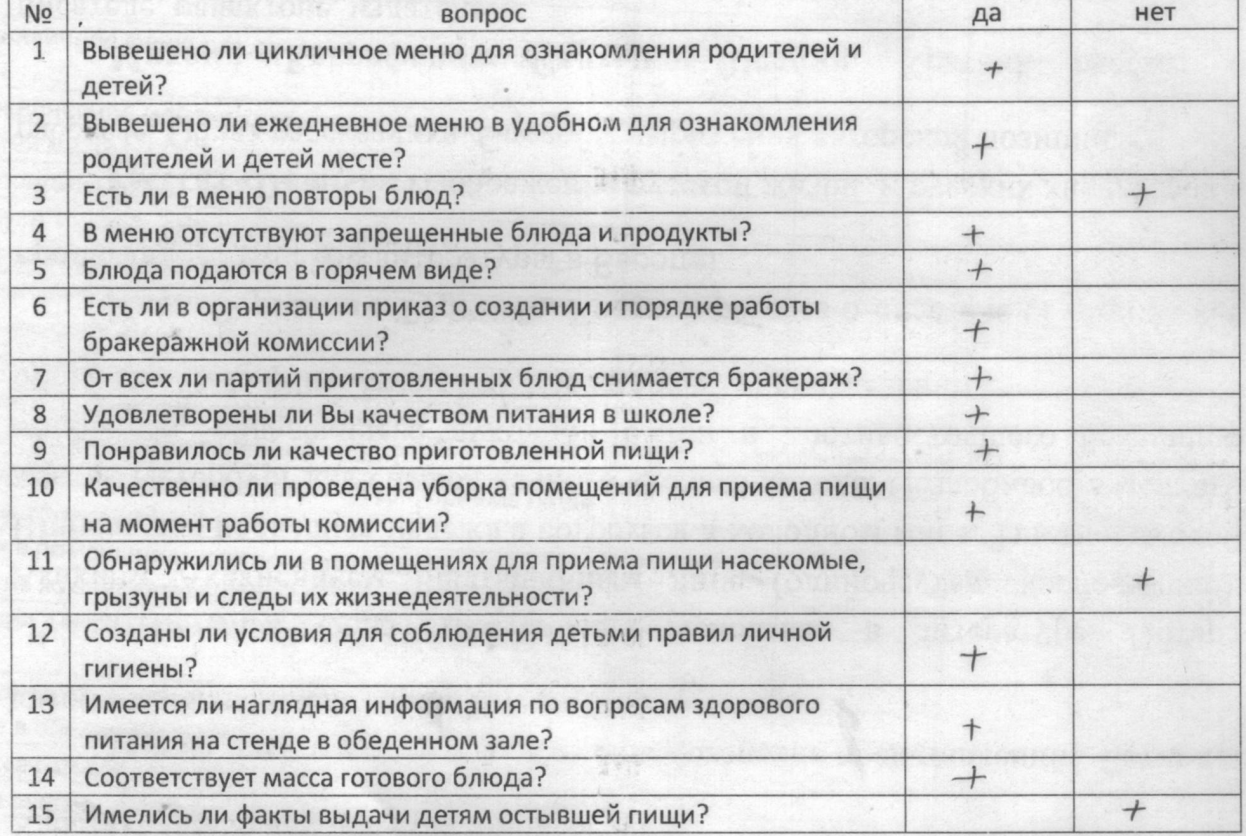

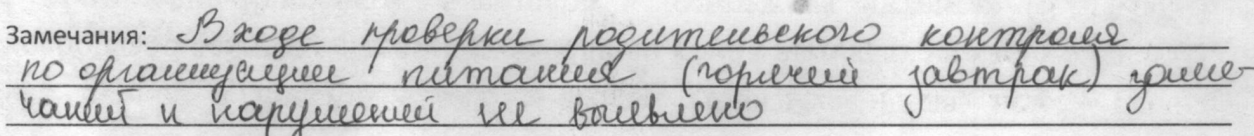

Tuabquelle 2. B

подпись

Tuan

подпись

МБОУ редураль OOLU<sub>2</sub>

ФИО

подпись

Ch

#### ПРОТОКОЛ

2023г.

Kuabgeella E. B. Kurzh

родительского контроля за организацией горячего питания

Дата проведения проверки: « 05 » ОКтиебрие

Инициативная группа, проводившая проверку: Массеевевс А. И. Ру

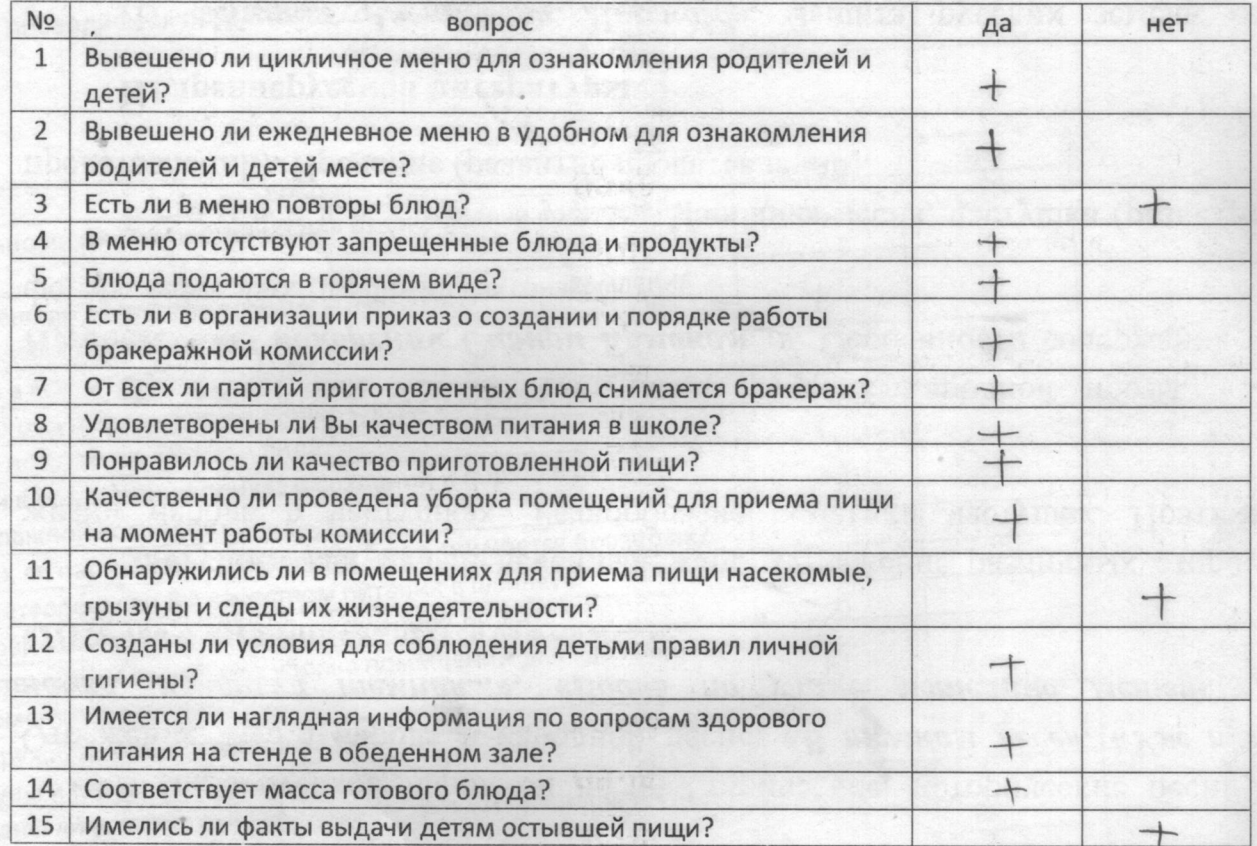

замечания: В коре рроверку родиненного построне плиности Переснее завтран) сташнаши zamendamma yealand ree banbelenno

Bacuelleba 1. ll

ФИО

подпись nual

педпись

 $6380$ МБОУ «Предуральская **OOIII**»

подпись

### ПРОТОКОЛ

Маташина Я. А.

Ill.

родительского контроля за организацией горячего питания

Дата проведения проверки: «10 » Истерие 2023г.

Инициативная группа, проводившая проверку: Ласшевей

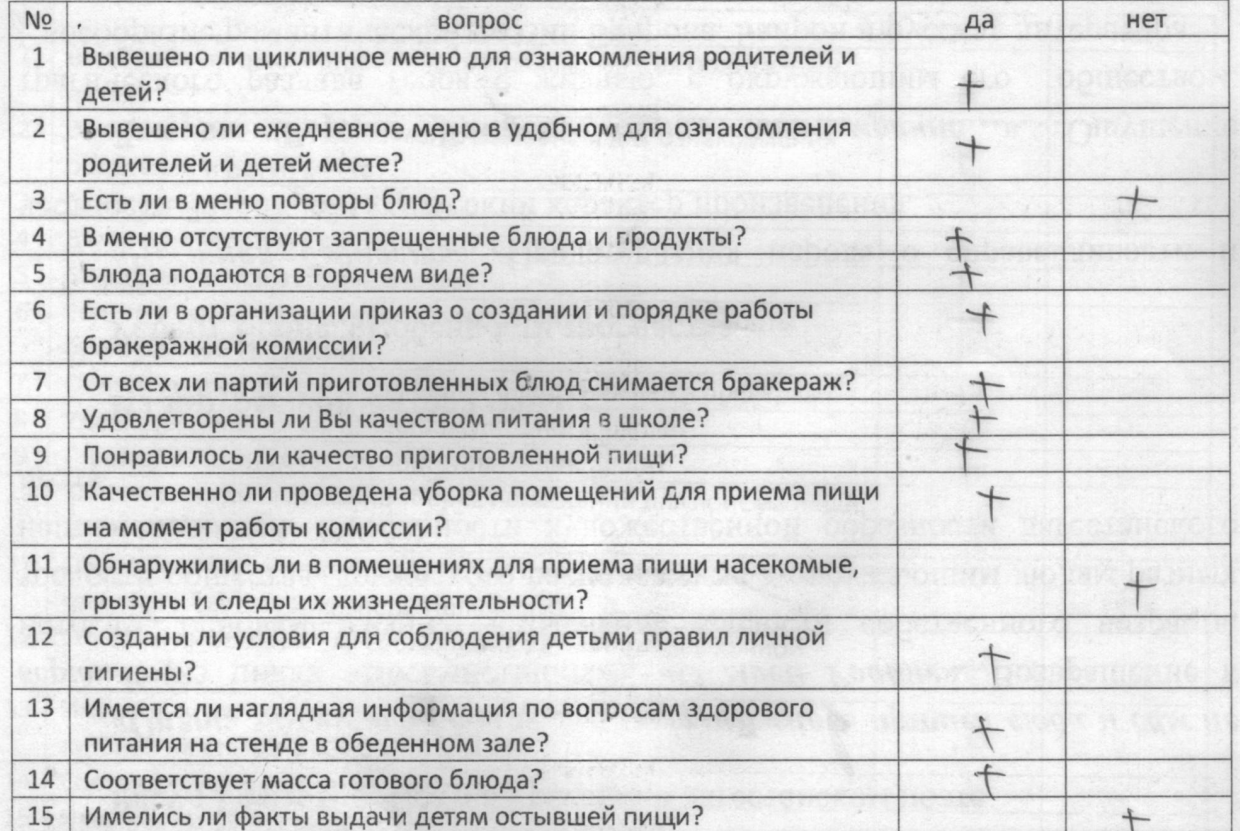

замечания: В ходе Моверни редителенного нешт frieballed

Bacellebella St. U.

ФИО Mamacellea le H.

ФИО Recovopendes EU

ФИО

подпись

подпись

МБОУ редуральск **OOLU**»

подпись

### ПРОТОКОЛ

родительского контроля за организацией горячего питания

Инициативная группа, проводившая проверку: *Шиташина 4.72 | | WWY* Дата проведения проверки: «12» Итиебри 2023г.

- Tynocka el. A. aful-

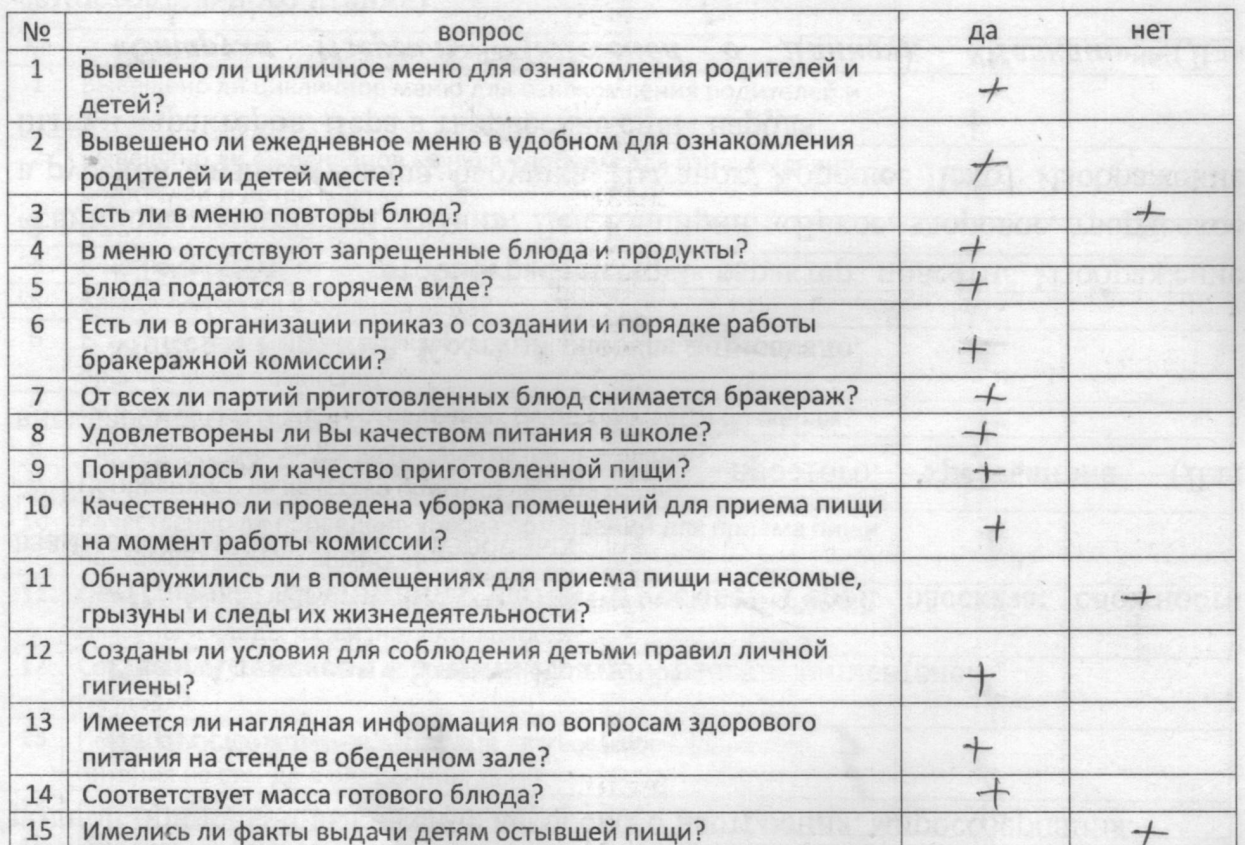

замечания: <u>В 2000 проведка родитимоского</u> ношироми по bruckeleces.

Curiopendes E11

подпись

MSOV «Предураль OOLU»

ФИО

подписы

подпись

### ПРОТОКОЛ

родительского контроля за организацией горячего питания

Дата проведения проверки: « 21/» Интербуля 2023г. инициативная группа, проводившая проверку: Геревера МА Аурия

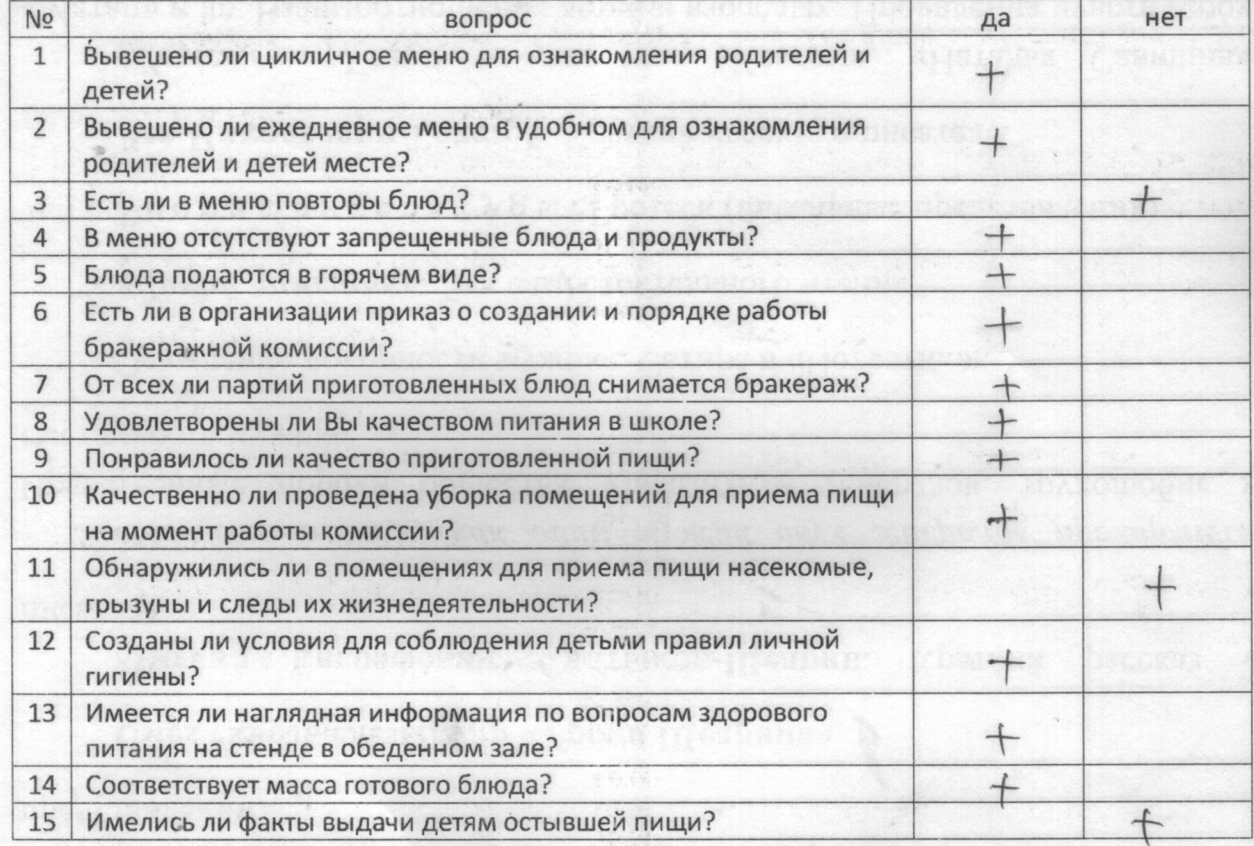

#### Замечания:

Afrey-

подпись

Rual, подпись

Tyneseba el.A.

ФИО

подпись

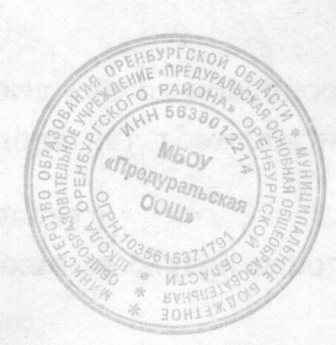